## **List Maps: Append to Each**

```
abstract class List {
 abstract List appendAll(String s);
}
class Empty extends List {
 Empty() { }
  List appendAll(String s) { return new Empty (); }
}
class Cons extends List {
 Object first;
  List rest;
 Cons(Object first, List rest) {
   this.first = first; this.rest = rest;
  }
  List appendAll(String s) {
    return new Cons(((String)this.first).concat(s),
                   this.rest.appendAll(s));
 }
} Copy
```
## **List Maps: Prefix to Each**

**Abstraction**

**State**

```
abstract class List {
  ...
 abstract List prefixAll(String s); Copy
}
class Empty extends List {
 ...List prefixAll(String s) { return new Empty (); } Copy
}
class Cons extends List {
 ...List prefixAll(String s) {
    return new Cons(s.concat((String)this.first),
                  this.rest.prefixAll(s));
  } Copy
}
```
#### **List Maps: Upcasing Each**

```
abstract class List {
  ...
 abstract List upAll(); Copy
}
class Empty extends List {
 ...List upAll() { return new Empty (); } Copy
}
class Cons extends List {
 ...List upAll() {
    return new Cons(((String)this.first).toUpperCase(),
                  this.rest.upAll());
  } Copy
}
```
# **List Maps: Trimming Each**

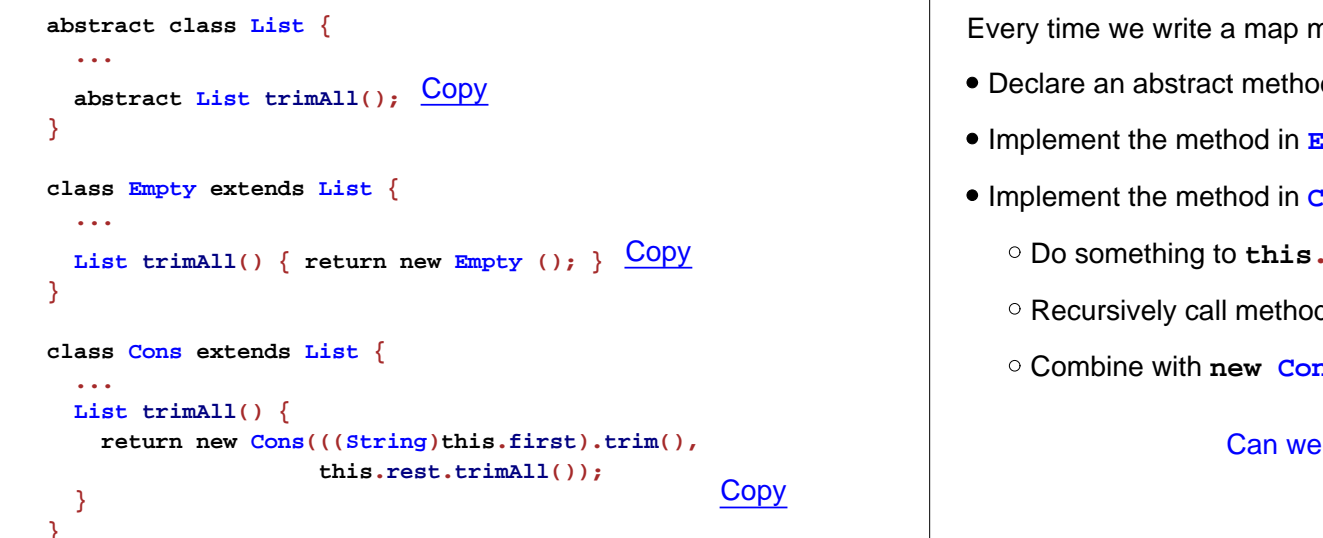

#### **List Maps**

Every time we write a map method, we mostly repeat work:

- Declare an abstract method
- Implement the method in **Empty** to return **new Empty()**
- Implement the method in **Cons**:
	- Do something to **this.first**
	- Recursively call method of **this.rest**
	- Combine with **new Cons(...)**

Can we abstract all of this work?

#### **Generic List Map**

```
interface Xformer { Object xform(Object o); }
abstract class List {
 abstract List map(Xformer x);
}
class Empty extends List {
 Empty() { }
  List map(Xformer x) { return new Empty (); }
}
class Cons extends List {
 Object first; List rest;
 Cons(Object first, List rest) {
    this.first = first; this.rest = rest;
  }
  List map(Xformer x) {
     return new Cons(x.xform(this.first),
                      this.rest.map(x));
  }
```
# **Using the Generic List Map**

```
class Append implements Xformer {
 String s;
 Append(String s) { this.s = s; }
 Object xform(Object o) {
    return ((String)o).concat(this.s);
  }
} Copy
List l = new Cons("a", new Cons("b", new Empty()));
l.map(new Append("x"))
class Upcase implements Xformer {
 Upcase() { }
 Object xform(Object o) {
    return ((String)o).toUpperCase();
  }
} Copy
```
**l.map(new Upper())**

# **Anonymous Classes** In full Java, **anonymous classes** make abstraction easier, just like **lambda**:**l.map(new Xformer() { Object xform(Object o) { return ((String)o).toUpperCase(); } }) AbstractionStateState**Java objects encapsulate their fields, and **=** assigns to a field (in **Advanced Java** and full Java) **class Fish { double weight; Fish(double weight) { this.weight = weight; } double getWeight() { return this.weight; } void feed(double n) { this.weight = this.weight + n; } }** Copy **State Examples Fish alice = new Fish(7); Fish bob = new Fish(6);** alice.getWeight( $) \rightarrow 7$  $bob.getWeight() \rightarrow 6$ **alice.feed(3)**  $alice.getWeight() \rightarrow 10$  $\text{bob.getWeight}() \rightarrow 6$

Note: no **return** for a **void** method

```
Objects that Contain Lists
Use the constructor to initialize state, even without arguments:
            class Aq {
               List fishes;
               int count;
              Aq() {
                 this.fishes = new Empty();
                 this.count = 0;
              }
               void add(Fish f) {
                 this.fishes = new Cons(f, this.fishes);
                 this.count = this.count + 1;
               }
               void feedAll(int n) {
                 this.fishes.map(new Feeder(n));
               }
            } Copy
                       Note: begin is implicit
                                                                                                         Feederclass Feeder implements Xformer {
                                                                                      int n;
                                                                                     \textbf{Feder}(\textbf{int } n) \{ \textbf{this.n = } n; \}Object xform(Object o) {
                                                                                       ((Fish)o).feed(this.n);
                                                                                        return this; // result will be ignored, anyway
                                                                                     }
                                                                                    } Copy
                      State and AbstractionOf course, we can put colorful fish in our aquarium:
             class ColorFish extends Fish {
               String color;
               ColorFish(double weight, String color) {
                  super(weight);
                  this.color = color;
               }
             } Copy
           Aq a = new Aq();
           a.add(new Fish(10))
           a.add(new ColorFish(11, "blue"))
           a.feedAll(3)
            a → Aq(fishes = Cons(first = ColorFish(weight = 14,
                                         color = "blue"),
                           rest = Cons(first = Fish(weight = 13),
                                    rest = Empty()),
                 count = 2)
            a.add("hello") → contract error
                                                                                                        Arrays
                                                                          Java arrays are like Scheme vectors, except that the contract for the
                                                                          array elements is explicit
                                                                          • The type of an array of X is X[]
                                                                          • To make a XI 1 with n elements: new XI n 1
                                                                          • If x is an array, then
                                                                             x[n] gets its nth element
                                                                             \alpha x[n] = o sets its nth element to o
                                                                                             Fish[] v = new Fish[10];
                                                                                             v[0] = new Fish(2);
                                                                                             v[0].feed(4);
                                                                                             v[0] \rightarrow Fish(weight = 6)
```
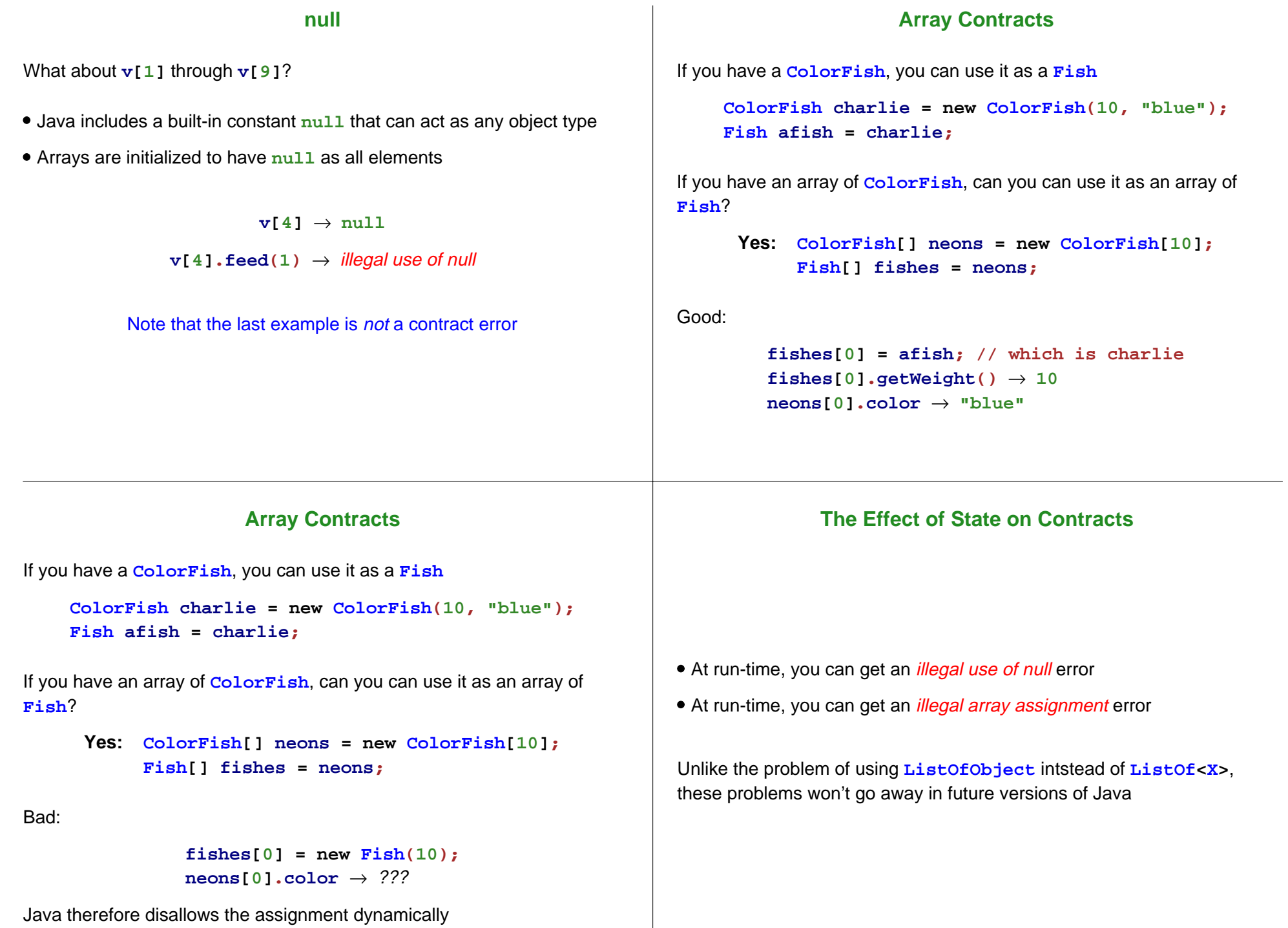